# 3D Point Clouds in PostgreSQL/PostGIS for Applications in GIS and **Geodesy**

### Theresa Meyer<sup>to a</sup> and Ansgar Brunn<sup>to</sup>

*University of Applied Sciences Wuerzburg-Schweinfurt, Roentgenring 8, Wuerzburg, Germany*

Keywords: 3D Point Clouds, Point Cloud Tiling, Geodatabase, GIS, 3D Applications.

Abstract: Besides the common approach of an exclusively file based management of 3D point clouds, meanwhile it is possible to store and process this special type of massive geodata within spatial database systems. Users benefit from the general advantages of database solutions and especially from the potentials of a combined analysis of original 3D point clouds, 2D rasters, 3D voxel stacks and 2D and 3D vector data in order to gain valuable geoinformation. This paper describes the integration of 3D point clouds into an open source PostgreSQL/PostGIS database using the *Pointcloud* extension and functions of the *Point Data Abstraction Library (PDAL)*. The focus is on performing three-dimensional spatial queries and the evaluation of different tiling methods for the organization of 3D point clouds into table rows, regarding memory space, performance of spatial queries and effects on interactions between point clouds and other GIS features within the database. A new approach for an optimized point cloud tiling, considering the individual geometric characteristic of a 3D point cloud, is presented. The results show that an individually selected storage structure for a point cloud is crucial for low memory consumption and high-performance 3D queries in PostGIS applications, taking account of its three-dimensional spatial extent and point density.

# 1 INTRODUCTION

3D point clouds are increasingly gaining importance for various applications mainly in fields of geodesy, geoinformatics, architecture and archaeology.

Even though modern measuring devices such as laser scanners, UAS (unmanned aerial systems) and mobile mapping systems enable a very fast generation of 3D point clouds, the handling of large amounts of point data is a challenging task. Even though point clouds are meanwhile indispensable input data for many projects processed by even small engineering offices. These include e.g. as-built documentations of buildings and plants (Tang et al., 2010), change detection and deformation analysis of engineering constructions (Mukupa et al., 2017) and three-dimensional terrain modeling as a basis for building projects (Burger et al., 2016).

The management of 3D point clouds is currently usually file based. Common exchange formats for 3D point cloud data are LAS (ASPRS, ), PCD (Rusu and Cousins, 2011) and E57 (Huber, 2011). These point

cloud formats enable a lossless transport of up to billions of 3D point coordinates (X,Y,Z) and dozens of additional point attributes such as *Intensity*, *Return Number*, *Red*, *Green*, *Blue*, *NIR*, *Classification* and *Point Source ID*.

As an alternative to an exclusively file based handling, it is meanwhile possible to manage 3D point clouds within spatial database systems (geodatabases). General advantages of a database solution are data consistency, security, reduced storage space and multi user access. Furthermore another even greater benefit is that 3D point clouds can be related to all types of spatial and non-spatial data, such as raster, vector and administrative data, within the geodatabase.

This paper describes the integration of 3D point clouds as GIS features next to common raster and vector data in spatial database systems on the example of PostgreSQL/PostGIS with the *Pointcloud* extension (PostgreSQL, 2019), (PostGIS, 2019), (Pointcloud, 2019). *Pointcloud* extends PostgreSQL/PostGIS with two new data types and various operations to store and analyze 3D point clouds using GIS tools.

The focus is on the evaluation of different approaches for a blockwise organization of 3D point

#### 154

Meyer, T. and Brunn, A.

Copyright (C) 2019 by SCITEPRESS - Science and Technology Publications, Lda. All rights reserved

<sup>a</sup> https://orcid.org/0000-0002-3146-7645

<sup>b</sup> https://orcid.org/0000-0002-8692-3636

<sup>3</sup>D Point Clouds in PostgreSQL/PostGIS for Applications in GIS and Geodesy. DOI: 10.5220/0007840901540163

In *Proceedings of the 5th International Conference on Geographical Information Systems Theory, Applications and Management (GISTAM 2019)*, pages 154-163 ISBN: 978-989-758-371-1

clouds in table rows. With regard to 3D applications, a new method for a three-dimensional tiling of 3D point clouds is presented. Additionally, the paper includes a practical guide to performing multistage operations for querying 3D point clouds with threedimensional vector features.

### 2 3D POINT CLOUDS IN GIS

Integration of original 3D point clouds is useful for many GIS applications such as generation of 3D building models as an important part of 3D city models (Haala and Brenner, 1997), detection of vegetation in urban areas (Hoefle and Hollaus, 2010), for terrain and object modeling in flood simulations (Merwade et al., 2008) and for the extraction of roof and facade surfaces for solar potential analyzes (Voegtle et al., 2005), (Jochem et al., 2011).

When dealing with point clouds two fundamental cases have to be distinguished. If there is only or mostly one Z value for each combination of X and Y, the point cloud can be considered as a 2.5D point cloud. Such point clouds are usually generated from airborne data acquisition e.g. airborne laser scanning or UAV photogrammetry. They can easily be converted to a raster format in order to process and analyze them with common GIS tools. On the other hand, unstructured point clouds with a pronounced 3D character can be considered as "true" 3D point clouds. They are typically generated from terrestrial or mobile laser scanning, even combining indoor and outdoor scenarios. A raster interpolation would cause an irreversible loss of information for such types of 3D point clouds. As a result, the need for suitable 3D storage structures and 3D operations arises for "true" 3D point clouds.

The *Feature Geometry Model* is a general standard for 3D GIS. It supports three-dimensional coordinates and object classes for 3D surfaces, triangular irregular networks (TINs), 3D bodies and 3D topology. Part 3 of the *SQL Multimedia and Application Packages (SQL/MM Spatial)* extend the *Simple Feature Model* with useful 3D operations.

While there are well-established and standardized models and structures for 2D raster and vector data in geodatabase systems, the integration of original 3D point clouds is not yet specified or standardized. Currently, the *Open Geospatial Consortium (OGC) Point Cloud* working group is dedicated to defining requirements for interoperability and implementing standards in the application of 3D point clouds (OGC, 2019).

# 3 PostgreSQL/PostGIS WITH POINTLCOUD EXTENSION

Common geometric data types such as POINT Z and MULTIPOINT Z are not appropriate for the huge number of points within a typical 3D point cloud, e.g. from a terrestrial 3D laser scan. The *Pointcloud* extension enables the persistent storage of 3D point clouds and at the same time efficiently accessing all additional point attributes. *Pointcloud* extends Post-GIS with the new data types PcPoint and PcPatch. Several hundreds or thousands of spatially adjacent points are organized into lossless compressed byte arrays, called *patches* (blocks). Each patch is stored in an individual table row and corresponds to a PcPatch object.

*Pointcloud* deals with the challenge of varying point attributes by using an XML schema document, which describes the contents of any particular point. Every point might contain up to dozens of additional attributes/dimensions, and each of it can be of any data type, e. g. with scaling and/or offsets applied.

# 3.1 Extended Point Cloud Tiling with PDAL

Point clouds are tiled into patches while writing to the Postgres database in order to manage and query them efficiently in tables.

The point cloud tiling is implemented by default during the database import as part of the execution of command line instructions and functions of the *Point Data Abstraction Library (PDAL)* (PDAL, 2019). PDAL provides two basic functions for point cloud tiling:

• Irregular tiling with *filters.chipper()*

All patches are spatially contiguous and nonoverlapping. Each patch has the capacity point count specified. The default capacity is 5000 points per patch. Patches are filled with points considering their proximity in X/Y plane. Z coordinates are not considered while tiling with the *Chipper* function. For each patch, the algorithm controls the maximum extend only in X and Y direction and rearranges in case of imbalance.

• Regular tiling with *filters.splitter()*

Points are organized into regular square patches when applying the *Splitter* function. The user determines a grid size (in meter). The tile origin is either chosen randomly or is also determined by specifying an X and Y coordinate. This regular tiling method creates patches with the same extent in the X/Y plane, but with varying numbers of points.

Regardless of the chosen tiling method, the user has to be aware that both, applying *filters.chipper()* and *filters.splitter()*, is not a 3D tiling but only a 2D tiling of a 3D point cloud. The individual extend along the Z axis is not considered for a point cloud. As a result of a 2D tiling, points that may be far apart because of different Z values in 3D space may still be assigned to the same patch array. This leads to very unbalanced patches especially for point clouds with a very pronounced 3D character (cf. fig. 1).

An improved tiling method can be applied in order to achieve a 3D tiling. That approach takes advantage of an additional PDAL function named *filters.range()*. The *Range* function enables the filtering of a point cloud by any attribute/dimension. The maximum Z extension for each patch can be limited when applying *filters.range()* on the *Z* dimension. This procedure corresponds to a contouring e.g. with 1m interval. The *Range* function can be used to create a 'Z' extended three-dimensional point cloud tiling when combining with *filters.chipper()* or *filters.splitter()* (cf. fig. 2).

#### 3.2 Integration of PostGIS

All functions of the *Pointcloud* extension refer to the two central *Pointcloud* objects PcPoint and PcPatch. Overall, PcPoints play only a minor roll. Although it is possible to create *Pointcloud* tables of PcPoints with a valid schema, these points are primarily needed only for special queries e.g. as an intermediate step in order to convert a small result set of point cloud points into PostGIS points of the type POINT Z. Full-scale 3D point clouds are exclusively managed in PcPatch tables, and *Pointcloud* provides a number of special functions for this purpose.

There are functions for creating and dissolving, sorting and compressing/uncompressing patches (e.g. *PC MakePatch()*, *PC Union()*, *PC Sort()* and *PC Compress()*) and functions for returning content information of patches (e.g. *PC Summary()*, *PC NumPoints()* or *PC PatchMax()* and *PC PatchMin()*). Furthermore the *Pointcloud* functions *PC FilterGreaterThan()*, *PC FilterLessThan()*, *PC FilterBetween()* and *PC FilterEquals()* enable a filtering of points based on attribute values such as intensity, classification code, Z value or time-stamp.

Interactions between *Pointcloud* and PostGIS objects become possible only with enabling the additional extension *Pointcloud PostGIS* for the database. Patches can be checked to see whether they over-

lap the geometry of a PostGIS object using the function *PC Intersects()* and new patches can be generated which represent the result set of an intersection between a PcPatch and e.g. a polygon using *PC Intersection()*. Both *PC Intersects()* and *PC Intersection()* only accept 2D objects and therefore do not enable spatial queries in 3D. The *PC EnvelopeGeometry()* function returns the twodimensional boundary of a patch as a PostGIS polygon and *PC BoundingDiagonalGeomery()* enables the creation of a 3D index by returning the 3D bounding box diagonals of a patch as LINESTRING Z.

#### 3.3 Multistage 3D Query

The *Pointcloud PostGIS* extension offers the functions *PC Intersects()* and *PC Intersection()* for intersection queries and operations involving *Pointcloud* and PostGIS features. Both functions do not accept three-dimensional query objects of the type POLY-HEDRALSURFACE Z but only two-dimensional PostGIS features e.g. polygons. Thus, point cloud points can initially only be queried projected onto the X/Y-plane. But there is a practical multistage workaround for spatially querying a 3D point cloud with a 2.5D volumetric object in 3D space:

- 1. The *Pointcloud* function *PC BoundingDiagonal-Geometry()* returns the diagonal of the 3D bounding boxes of all patches as 3D Lines (LINESTRING Z). TIONS
- 2. In order to enable high-performance queries in 3D, a 3D index is set up for the diagonals resp. their 3D bounding boxes.
- 3. By using the index operator &&&, the 3D bounding boxes of all patch diagonals are selected, which overlap the 3D bounding box of any 3D object of the type POLYHEDRALSURFACE Z.
- 4. The 3D bounding boxes of the patch diagonals are converted to solids using the PostGIS function *Box3D()* in order to enable an exact test for intersection using the *ST 3DIntersects()* operation (SFCGAL backend only) (cf. fig. 4).
- 5. The selected solids are returned to the original Pc-Patch objects with an inner join via a key attribute (ID).
- 6. The preselected point cloud patches are tailored to the limitations of the query object in X and Y using the *Pointcloud* function *PC Intersection()* (cf. fig. 5).
- 7. In dependence of the tiling method, the patches still contain 3D points that are above or below the query object. For queries with 2.5D objects, the

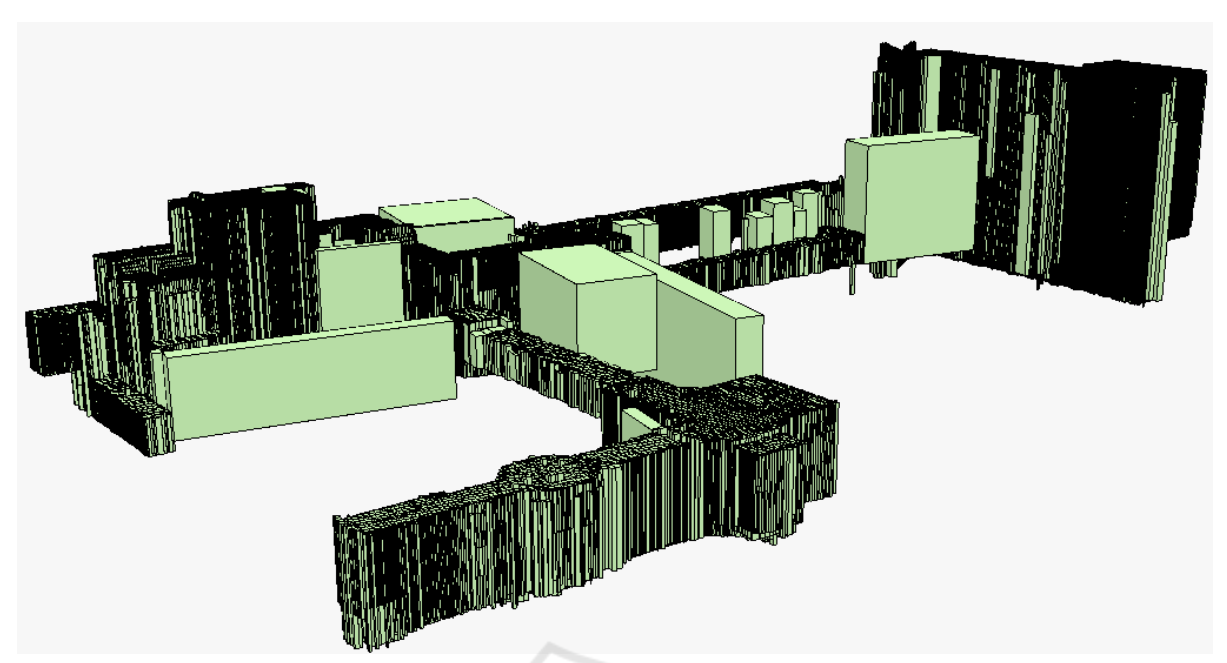

Figure 1: 2D tiling of a 3D point cloud with 3.3 million points with filters.chipper() and 100 points capacity.

*Pointcloud* function *PC FilterBetween()* is recommended. It can be used to exactly limit the minimum and maximum Z extents of the final result patches (cf. fig. 6).

The result of such a multistage 3D query is a selection of patches which only contain 3D points that are within the query object or on its boundary.

A possible scenario is e.g. interactions between a point cloud and a 3D building model. The query object could be a model of an indoor wall and task is the selection of all 3D points from a terrestrial laser scan that probably represent the object. Such a point subset can be further processed and analyzed e.g. as part of an as-built documentation. Subsets of a point cloud can be exported with PDAL from the database into any point cloud format, further processed with external functions and direct database connection or converted as PostGIS points of type POINT Z. The latter also enables point queries with any 3D objects in PostGIS. But in practice works only for disproportionately small subsets of 3D points that barely correspond to the essence of a 3D point cloud.

#### 3.4 Comparison of Tiling Methods

The decision for a specific tiling method and configuration is entirely up to the user. In the PDAL documentation, the only recommendation is that the space requirement of a single patch should not exceed the default 8 KB page size of a PostgreSQL database, and for most LIDAR data, this should practically mean a patch size of between 400 and 600

points (PDAL, 2019). However, the default capacity of *filters.chipper()* is at 5000 points and therefore exceeds this recommendation by a factor of 10.

For the user, the question arises which tiling method (regular, irregular, 2D, 3D) to choose for which type of point cloud and concrete project definition. The impact of *filters.chipper()* and *filters.splitter()* in various configurations on storage space requirements within the database were examined. It is recommended to choose a large capacity for *Chipper* tiling resp. a large grid size for *Splitter* tiling in order to achieve a maximum and lossless compression of the data, independent of effects on interactions in database operation. The more 3D points within a patch, the fewer patches are created in total and the more effective the standard compression method "dimensional". This compression mode stores patches as collections of dimensional data arrays, with an "appropriate" compression for each attribute/ dimension applied (e.g. run-length encoding for dimensions with low variability) (Boundless, 2015).

Furthermore, a comparison between 2D and 3D tiling shows that a 3D tiling has clearly positive effects on storage space requirements of *Pointcloud* tables (cf. fig. 7 and 8). It can be assumed that this positive effect is also due to the compression of the points within the patches, since points within a 3D tile are strongly adjacent. Closely adjacent points will tend to have more homogeneous dimensions (e.g. cooridinates, color, intensity, classification codes, etc.), and as a result, can be compressed more effectively. Comparisons of 2D and 3D tiling, with and without com-

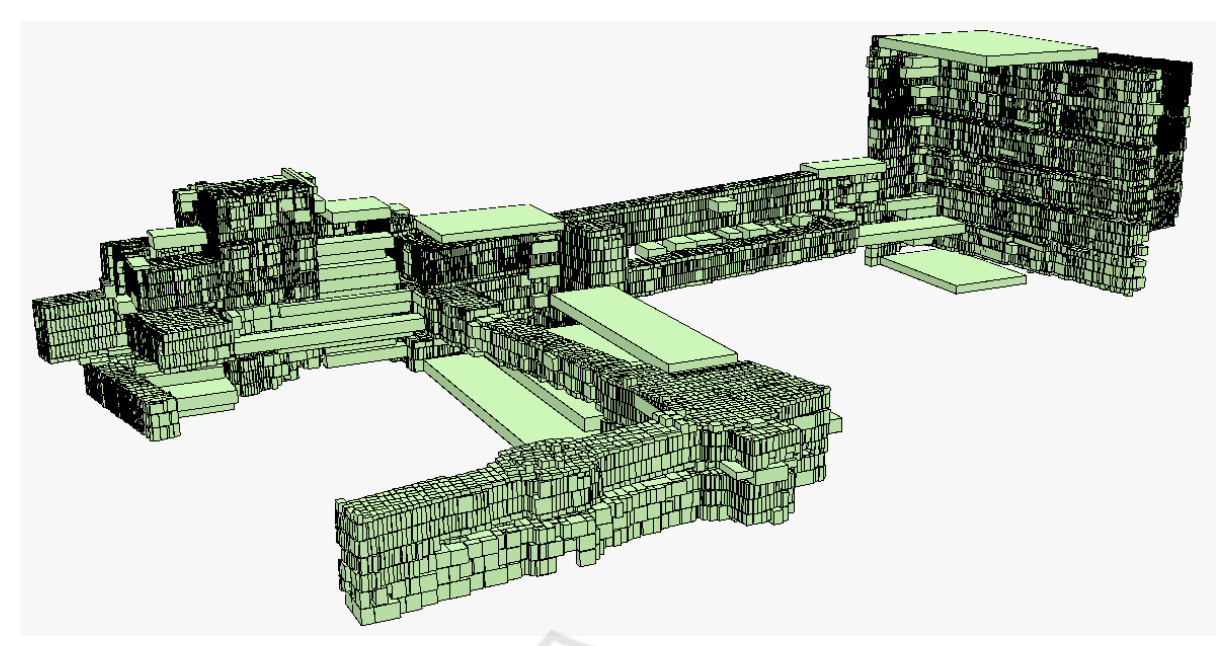

Figure 2: 3D tiling of a 3D point cloud with 3.3 million points with filters.chipper(), 100 points capacity and 1m contour interval.

pression have confirmed this assumption.

The tiling method also has an impact on spatial queries concerning query duration and number of selected points in single stages of a multistage operation. Generally, there is a difference between queries on patch level and queries on point level. The first filter stage is a preselection of patches based on an index operation and approximated geometries (stage 1). Stage 2 represents the intersection between patches and the original shape of a query object instead of its 3d bounding box. Finally, the last stage is a selection on point level using *Pointcloud* functions (stage 3).

The chosen tiling method has no impact on the fact that the stage of preselection always returns the biggest number of patches resp. points. The number of candidate patches and points is continuously reduced during the query procedure until the final subset of points is reached. Regardless of the tiling method, the number of resulting single points is exactly the same, but there are differences in the precision of the result after filter stages 1 and 2 depending on the individual tiling of a point cloud.

A query procedure eventually returns the same set of points for each tile method, but there are significant differences in the intermediate results for each filter stage. These differences can affect the performance of practical applications. The smaller the number of points in a patch, the finer the tiling, and the more precise the query results, but the higher the total number of patches and thus the overhead of operations in the database.

The individual geometric characteristic of a 3D point cloud (especially the ratio of Z extend to X and Y) is decisive for the different effects of varying 2D and 3D tiling methods. Besides, the shape of an involved query object also has an impact on the results of a multistage query.

The diagrams in figure 9 show the effects of different tiling methods on the result sets of point requests of stages 1 and 2 for an example point cloud. All points are requested that are inside a cuboid in 3D space (cf. fig. 4 - 6). The example point cloud extends over several floors inside a building and therefore has a very strong 3D character. The results of 2D and 3D tiling methods, each with patches of different sizes, show that 3D tiling is generally better suited than the standard 2D variant for the most accurate results possible from patch level queries in filter stages 1 and 2.

# 4 ALTERNATIVE SOLUTIONS FOR THE INTEGRATION OF 3D POINT CLOUDS IN GIS

The processing of original 3D point clouds is not a classic GIS task, but is largely implemented in special software for point clouds, laser scanning, digital photogrammetry and/or 3D modeling. For example, *CloudCompare* (CloudCompare, 2019) is a very versatile open source point cloud software but it does not provide a programming or database interface.

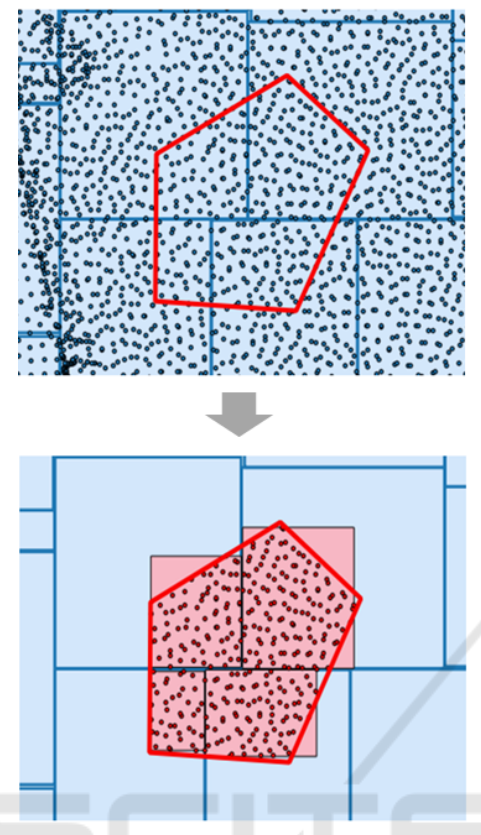

Figure 3: Result of PC Intersection().

There exist some open source libraries for processing and analyzing 3D point clouds independent of any proprietary software solutions. Such libraries can be used to extend the functionality of open point cloud management systems. In the context of Post-GIS/Pointclound, the PDAL library is one of the most important. PDAL functions realize the practical database import of point clouds by processing instructions (so-called PDAL pipelines), which are written in JSON syntax and executed via the command line. So-called *filter* functions can additionally be applied within the execution of a PDAL pipeline, e.g. neighborhood calculations such as normal vectors, eigenvalues or voxel centroids. Other functions can be used to colorize a point cloud from an aerial photograph of an area, to create meshes or to apply arbitrary rotation and translation transformations. There is also a bridge between PDAL and the *Point Cloud Library (PCL)*, whose focus is even more on the development of new algorithms for processing 3D point clouds (PCL, 2019). Furthermore, PDAL supports the *Python* programming language in the way that Python code can be embedded into PDAL pipelines. The other way around, there is a PDAL extension for Python, which makes it possible to execute PDAL functions within Python applications.

Another library for 3D data and point clouds is *Open3D* (Zhou et al., 2018). It provides general processing algorithms for 3D point clouds and functionality for point cloud rendering. *Open3D* is also executable via a python extension and therefore suitable for interactions with point clouds within the PostGIS database.

The *LAStools* (only partially free) (Rapidlasso, 2019) and *LibLAS* library (LibLAS, 2019) are specially designed for handling LiDAR point clouds in the LAS format.

Program libraries can expand point cloud data with additional attributes, and thus increase the information content within a database.

There are also proprietary software solutions for the integration of original 3D point clouds in GIS applications. ESRI's *LAS-datasets* enable an efficient management of 3D point clouds within the *ArcGIS* software-suite (ESRI, 2019). Such data sets store references to LAS point clouds in any file directory. This provides central access to point clouds that are distributed in individual files. Combined with tools for point cloud generation from aerial image data (the socalled *Ortho Mapping Tools*), ArcGIS, as a single system, already covers large parts of the overall workflow for generating, processing and GIS based analysis of e.g. UAV products. *Rapidlasso*'s *LAStools* software suite includes a wide variety of point cloud command line tools, which also refer to individual LAS files (Rapidlasso, 2019). These tools can also extend the functionality of ArcGIS, QGIS, and Erdas Imagine as a plugin.

A similar software product for point cloud processing is *OPALS* (*Orientation and Processing of Airborne Laser Scanning Data*), developed from the Technical University Vienna (OPALS, 2019). OPALS is specially designed for the handling of LiDAR point clouds even though its functionality is not restricted to this type of point data. With its various modules and functions, the software largely covers the entire processing chain for georeferencing, quality control, classification, filtering and terrain modeling. Even massive point clouds can be processed with the integrated database manager. For a direct connection to GIS software, OPALS can be used via Python and there exists a special *OPALS* extension for QGIS (QPALS, 2019).

Finally, the commercial geodatabase *Oracle Spatial* also supports the storage and processing of ndimensional point clouds with the *SDO PC PKG* package. As with *Pointcloud* for PostGIS, point clouds are tiled into blocks of adjacent points with a given point capacity. In contrast to the PostGIS database, the *PC\_Clip()* function enables the selec-

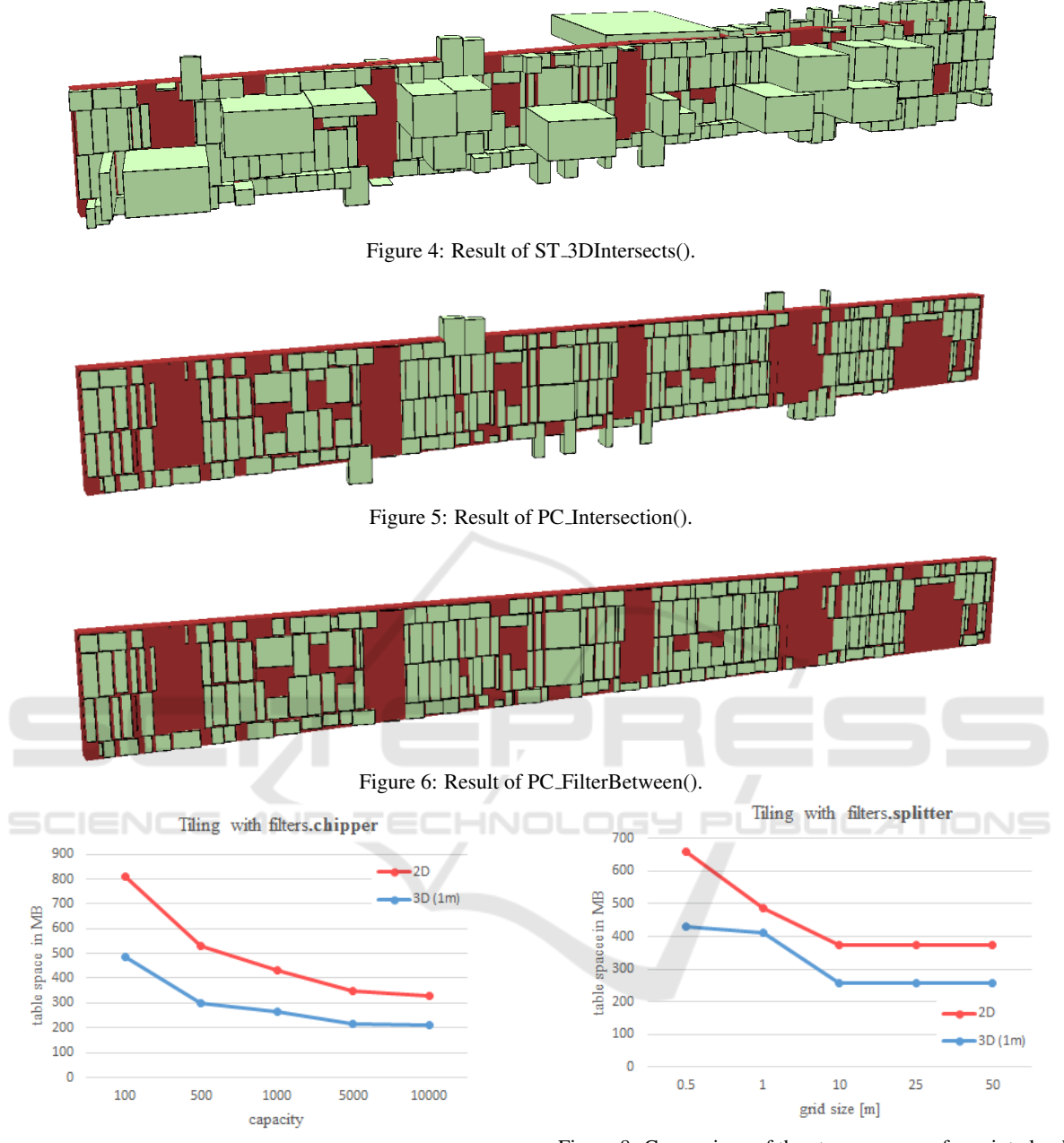

Figure 7: Comparison of the storage space of a point cloud tiled with filters.chipper() in 2D and 3D.

tion of subsets from a point cloud using both 2D (polygons) and 3D (parallelepiped) geometries (Oracle, 2019).

# 5 CONCLUSIONS

The integration of massive 3D point clouds as features in geodatabases is quite possible and there are many

Figure 8: Comparison of the storage space of a point cloud tiled with filters.splitter() in 2D and 3D.

examples for the benefit of point clouds in GIS applications. Valuable information can be exchanged between point clouds and common GIS features based on their proximity in 2D and 3D. Even general engineering projects, which are not necessarily associated with classical GIS applications, can be optimized by managing point clouds in spatial databases. Workflows benefit from a combined storage and analysis of large 3D point clouds with other project data (whether spatial oder non-spatial/administrative) as well as the

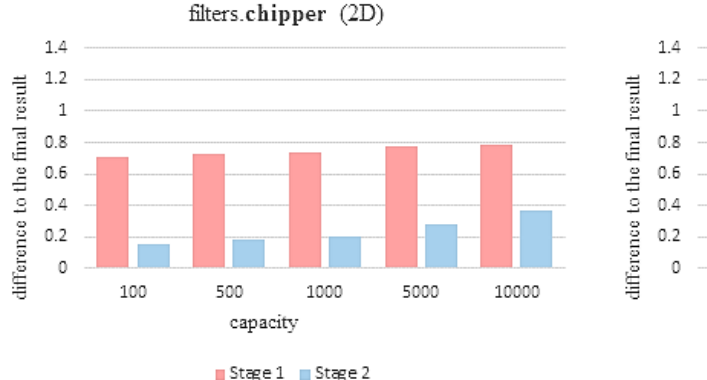

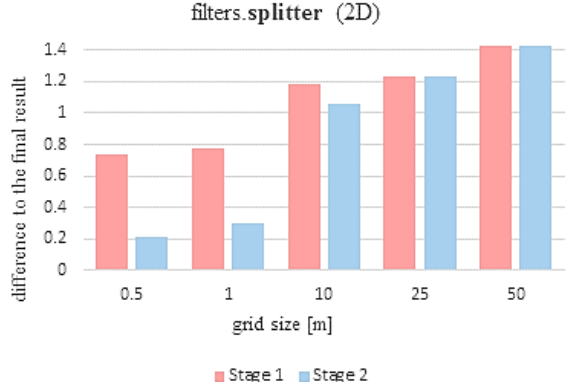

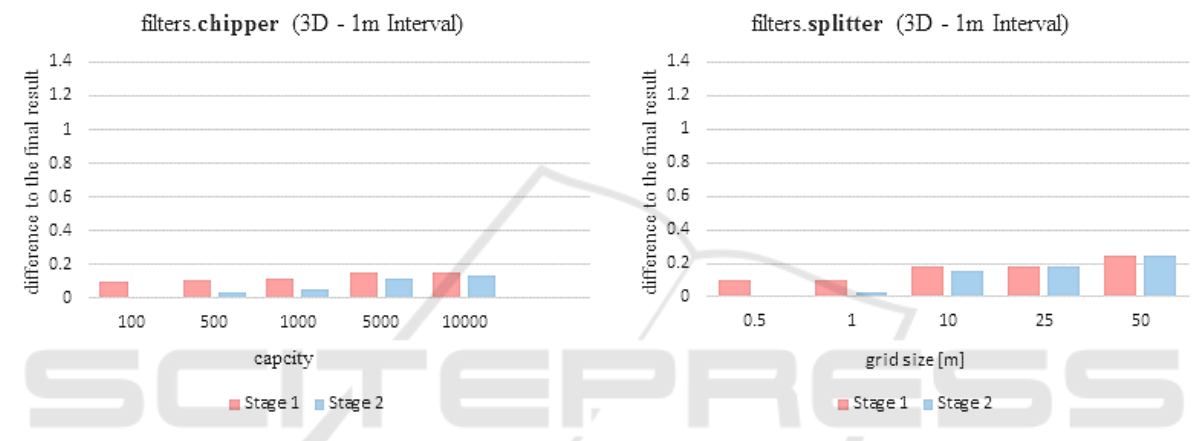

Figure 9: Effects of different tiling methods in 2D and 3D on the result sets of point requests of stages 1 and 2 for an example point cloud with approx. 3 million points. ogy TIONS

benefits of centralized data management and multiuser operation.

PostGIS with *Pointcloud* extension enables a blockwise storage of 3D point clouds in tables. Unfortunately, PostGIS is generally restricted to twodimensional operations with point clouds. In addition, the question of suitable point cloud tiling is still an open topic with missing solutions and standards. Although there are some default values, these are not necessarily the best choices for any type of point cloud. The *Pointcloud* extension was originally developed for LiDAR point clouds from airborne laserscanning, which have rather a 2.5D than 3D character. A rough 2D tiling is sufficient for such point clouds and small-scale projects but it is clearly not for 3D point clouds with a large Z extend and high point density in large-scale scenes.

In this paper, a new extended and optimized point cloud tiling has been developed and realized taking into account the point cloud extend along the Z axis by using and combining functions of the open source PDAL library. The results show, that such a 3D tiling has positive effects on the storage space requirements

of point cloud tables in PostGIS. Furthermore, this optimized kind of point cloud organization provides much more precise point sets in early filter stages on patch level for 3D applications.

An example for a practical application of a wellsuited tiling of a 3D point cloud is given in figure 10. Classified 3D point cloud tiles are supposed to represent trees within a forest GIS project. For the purpose of forest management, these 3D tiles/patches can be used e.g. for a simulation of the incidence of light through the treetops on the forest floor.

In context of topics such as "Indoor GIS" and the integration of *Building Information Modeling (BIM)* and GIS, the topic "3D" in GIS is of particular relevance. Current research is devoted to approaches for indoor routing in building GIS (Wilkening et al., 2019) and the semi-automatic extraction of indoor data models based on point clouds (Tessema et al., 2019). 3D point clouds are captured for different purposes. They have very individual properties and characteristics. These circumstances need to be taken into account when choosing a suitable point cloud tiling.

There are already extensive comparisons of

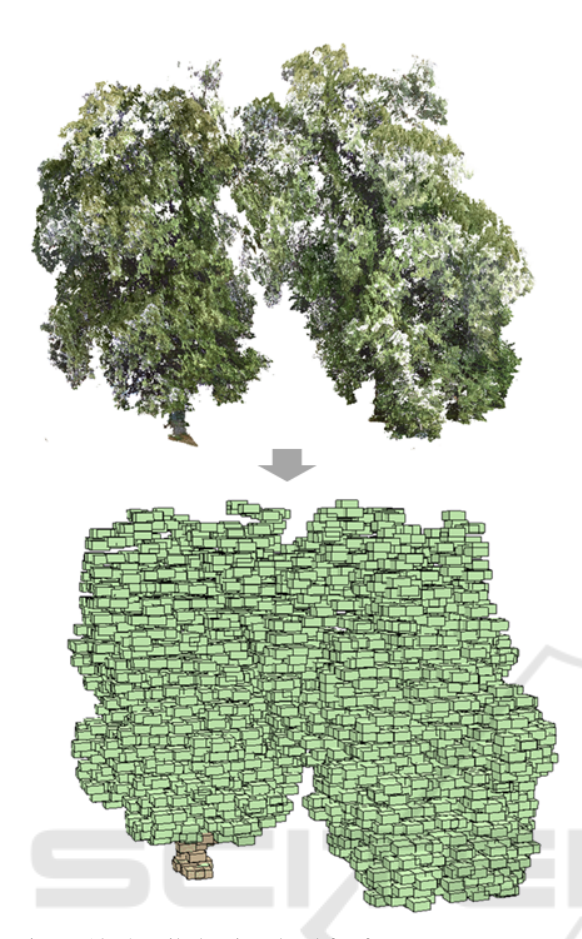

Figure 10: 3D tiled point cloud for forest management applications within a "true" 3D GIS project.

database solutions in which the management of different sized LiDAR point clouds in different systems (PostGIS, Oracle Spatial and MonetDB) have been tested and compared (Van Oosterom et al., 2015). Further investigations of tiling and querying different types of point clouds within spatial databases is part of future work. In any case, the focus will be on point clouds with a pronounced 3D character in large-scale applications which benefit from "3D" capabilities e.g. 3D point clouds within a "Campus GIS" (Wilkening et al., 2018).

# **REFERENCES**

- ASPRS. LAS Specification Version 1.4 R13. The American Society for Photogrammetry and Remote Sensing. https://www.asprs.org/wp-content/uploads/2010/ 12/LAS 1 4 r13.pdf.
- Boundless (2015). Open Geo Suite 4.6 homepage. https://connect.boundlessgeo.com/docs/suite/4. 6/index.html (Accessed 28 Feb 2019).
- Burger, S., Elflein, A., and Voelter, U. (2016). Photo-based-

scanning als Erweiterung des ingenieurgeodaetischen Leistungsspektrums. In *Schriftenreihe des DVW*, volume 82, pages 175–189.

- CloudCompare (2019). CloudCompare project homepage. https://www.danielgm.net/cc/ (Accessed 28 Feb 2019).
- ESRI (2019). ESRI ArcGIS documentation. http:// desktop.arcgis.com (Accessed 28 Feb 2019).
- Haala, N. and Brenner, C. (1997). Interpretation of Urban Surface Models Using 2D Building Information. In *Computer Vision and Image Understanding*, volume 72, pages 204–214.
- Hoefle, B. and Hollaus, M. (2010). Urban Vegetation Detection using high Density Full-Waveform Airborne LIDAR Data – Combination of Object-based Image and Point Cloud Analysis. In *International Archives of Photogrammetry, Remote Sensing and Spatial Information Sciences*, volume 38, pages 281–286.
- Huber, D. (2011). The ASTM E57 File Format for 3D Imaging Data Exchange. In *Proceedings of the SPIE Vol. 7864A, Electronics Imaging Science and Technology Conference (IS&T), 3D Imaging Metrology*.
- Jochem, A., Hoefle, B., and Rutzinger, M. (2011). Extraction of Vertical Walls from Mobile Laser Scanning Data for Solar Potential Assessment. In *Remote Sensing*, volume 3, pages 650–667.
- LibLAS (2019). LibLAS project homepage. https://liblas. org/ (Accessed 28 Feb 2019).
- Merwade, V., Cook, A., and Coonrod, J. (2008). GIS techniques for creating river terrain models for hydrodynamic modeling and flood inundation mapping. In *Environmental Modelling and Software*, volume 23, pages 1300–1311.
- Mukupa, W., Roberts, G. W., Hancock, C. M., and Al-Manasir, K. (2017). A review of the use of terrestrial laser scanning application for change detection and deformation monitoring of structures. *Survey Review*, 49(353):99–116.
- OGC (2019). Point Cloud Domain Working Group project homepage. http://www.opengeospatial.org/projects/ groups/pointclouddwg (Accessed 28 Feb 2019).
- OPALS (2019). OPALS project homepage. https://geo. tuwien.ac.at/opals/html/index.html (Accessed 28 Feb 2019).
- Oracle (2019). Oracle documentation. https://www.oracle. com/technetwork/database-options/spatialandgraph/ documentation/spatial-doc-idx-161760.html (Accessed 28 Feb 2019).
- PCL (2019). Point Cloud Library project homepage. http: //pointclouds.org/ (Accessed 28 Feb 2019).
- PDAL (2019). Point Data Abstraction Library project homepage. https://pdal.io/ (Accessed 28 Feb 2019).
- Pointcloud (2019). Pointcloud project homepage. https: //github.com/pgpointcloud/pointcloud (Accessed 28 Feb 2019).
- PostGIS (2019). PostGIS project homepage. https: //postgis.net/ (Accessed 28 Feb 2019).
- PostgreSQL (2019). PostgreSQL project homepage. https: //www.postgresql.org/ (Accessed 28 Feb 2019).
- QPALS (2019). QPALS project homepage. https://geo. tuwien.ac.at/opals/html/usr qpals.html (Accessed 28 Feb 2019).
- Rapidlasso (2019). Rapidlasso homepage. https:// rapidlasso.com/lastools/ (Accessed 28 Feb 2019).
- Rusu, R. and Cousins, S. (2011). 3D is here: Point Cloud Library (PCL). In *IEEE International Conference on Robotics and Automation (ICRA, Shanghai),9-13 May 2011, DOI: 10.1109/ICRA.2011.5980567*.
- Tang, P., Huber, D., Akinci, B., Kipman, R., and Lytle, A. (2010). Automatic reconstruction of as-built building information models from laser-scanned point clouds: A review of related techniques. In *Automation in Construction*, volume 19, pages 829–843.
- Tessema, L., Jaeger, R., and Stilla, U. (2019). Extraction of IndoorGML Model from an Occupancy Grid Map Constructed Using 2D LiDAR. In *German Society for Photogrammetry, Remote Sensing and Geoinformation, 39st Conference*. Thomas P. Kersten. https://www.dgpf.de/src/tagung/jt2019/proceedings/ proceedings/papers/21\_3LT2019\_Tessema\_et\_al.pdf.
- Van Oosterom, P., Martinez-Rubi, O., Ivanova, M., Horhammer, M., Geringer, D., Ravada, S., Tussen, T., Kodde, M., and Goncalves, R. (2015). Massive point cloud data management: Design, implementation and execution of a point cloud benchmark. volume 49, pages 92–125. Computers and Graphics.
- Voegtle, T., Steinle, E., and Tovari, D. (2005). Airborne Laserscanning Data for Determination of suitable areas for Photovoltaics. In *ISPRS Workshop Laser scanning 2005*, volume 23, pages 12–14.
- Wilkening, J., Kapaj, A., and Cron, J. (2019). Creating a 3D Campus Routing Information System with ArcGIS Indoors. In *German Society for Photogrammetry, Remote Sensing and Geoinformation, 39st Conference*. Thomas P. Kersten. https://www.dgpf.de/ src/tagung/jt2019/proceedings/proceedings/papers/ 11 3LT2019 Wilkening et al.pdf.
- Wilkening, J., Schaeffner, R., and Staub, T. (2018). Interactive 3D route planner for the Campus Roentgenring in Wuerzburg. volume 4, pages 35–41. AGIT Journal.
- Zhou, Q., Park, J., and Koltun, V. (2018). Open3D: A Modern Library for 3D Data Processing. CoRR.